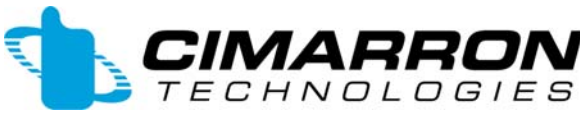

 $\text{IMAPBON}$  saa S. Andreasen Drive Suite G • Escondido, CA 92029<br>E C H N O L O G I E S www.cimtechcorp.com

## Quick Start Guide For the C Plus

As shipped, the C Plus is prepared to decode GE Star® from an audio source taken from a radio discriminator. The serial output is set at 9600,N,8,1 and the format is Cimarron Standard. This serial output contains ID or Alias, the type of GE Star® message received and the date and time of receipt. Many other serial output types are available as well as MDC-1200®, FleetSync™ and NYSP signaling formats.

Before you install your C Plus, verify the data type and audio source. You may be required to program the unit with the personality most fit for your application. If date and time is necessary, once you set it, the C Plus will maintain the time for approximately 12 hours. If power is removed more than 12 hours, you may need to reset the time.

The programming software for the C Plus has been incorporated into the unit itself. To program the unit, plug your computer into the serial port of the C Plus using the computer interface cable. Then run a terminal emulation program like Hyperterm (included free in Windows 95 and greater), Terminal (free with Windows 3.1) or Procomm (third party software). Some software does not echo keystrokes on the computer monitor. Regardless of which type of emulation program you use, set the parameters for:

Direct connect via serial port, 9600 baud No parity 8 data bits 1 stop bit No flow control.

Connect to the C Plus and type \$\$CPLUS. This will get you into program mode and the C Plus will provide you with menus to follow to enter your programming desires.

There are solder jumpers inside the C Plus. To remove a jumper, use solder wick and a soldering iron. To add a jumper, simply add solder to fill and connect the jumper pads. You will need to change jumpers to take advantage of special features or to connect to a balanced system. Refer to the manual for the correct jumper positions.

In all communications systems, a proper ground connection is essential for proper operation. Whether using the C Plus in a balanced system or directly to a radio, ensure that you attach station ground to the barrier strip on the back of the unit.

Your service and installation manual has been supplied free of charge on a computer disk in PDF format. For quick reference, print the file or call Cimarron Sales and purchase a hard copy.

The C Plus runs on regulated 5 VDC. Use only the factory supplied power block.